## **Welcome to Leon!**

In the Getting Started Centre you will find a step by step instruction on how to set up your Leon account and start quoting.

- Quick Start Here you will find the minimum requirements to get your account up and running.
	- o [Step 1. Users setup](https://wiki.leonsoftware.com/getting-started/step-1.-users-setup)
	- o [Step 2. Create the first quotation](https://wiki.leonsoftware.com/getting-started/step-2.-create-the-first-quotation)
	- o [Step 3. Documents Manager](https://wiki.leonsoftware.com/getting-started/step-3.-documents-manager)
	- o [Step 4. Email Templates](https://wiki.leonsoftware.com/getting-started/step-4.-email-templates)
	- o [Step 5. Mailboxes](https://wiki.leonsoftware.com/getting-started/step-5.-mailboxes)
	- o [Step 6. Workflow](https://wiki.leonsoftware.com/getting-started/step-6.-workflow)
		- [Manual](https://wiki.leonsoftware.com/getting-started/manual)
		- [Avinode](https://wiki.leonsoftware.com/getting-started/avinode)
- Useful Tips Here you can find directions for additional options, which will allow to use the application to its full potential.
	- [Bookings](https://wiki.leonsoftware.com/getting-started/bookings)
	- [Phonebook](https://wiki.leonsoftware.com/getting-started/phonebook)
	- [New Phonebook](https://wiki.leonsoftware.com/getting-started/new-phonebook)
	- [Airport Directory](https://wiki.leonsoftware.com/getting-started/airport-directory)
	- [Report Wizard](https://wiki.leonsoftware.com/getting-started/report-wizard)
	- [Avinode Integration](https://wiki.leonsoftware.com/getting-started/avinode-integration)
	- [DocuSign Integration](https://wiki.leonsoftware.com/getting-started/docusign-integration)
	- o [Show Statistics](https://wiki.leonsoftware.com/getting-started/show-statistics)

From: <https://wiki.leonsoftware.com/>- **Leonsoftware Wiki**

Permanent link: **<https://wiki.leonsoftware.com/getting-started/start-brokers>**

Last update: **2021/11/26 11:57**

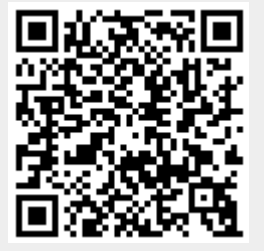